## 6. Identification of Hammerstein-Wiener system

Task 1. /5 points/ Load twotankdata in MATLAB. For the dataset try to identify Hammerstein-Wiener model:

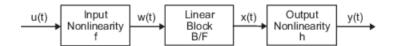

Compare several models and choose the best. Prepare a report with plots and results.

See MATLAB help